**Санкт-Петербургский государственный университет информационных технологий, механикии оптики**

**Автоматизация построения визуализаторов алгоритмов на основе автоматного подхода Корнеев Георгий Александрович**

**Специальность 05.13.12. «Системы автоматизированного проектирования» (приборостроение)**

> **Научный руководитель доктор технических наук, профессор Шалыто Анатолий Абрамович**

#### **Актуальность**

- Приборы <sup>и</sup> устройства усложняются
- Усложнение алгоритмов, применяемых при проектировании
- Усложнение обучению алгоритмам
- Визуализаторы алгоритмов позволяют упростить обучение алгоритмам дискретной математики

## **Новые результаты, выносимые на защиту**

- $\bullet$ • Метод формального преобразования программ в систему взаимодействующих конечных автоматов (КА)
- $\bullet$ • Метод формального преобразования программ в систему взаимодействующих КА, обеспечивающуюобратимую трассировку исходной программы в<br>врамом и обратном направлениях прямом <sup>и</sup> обратном направлениях
- $\bullet$  Язык описания визуализаторов алгоритмов дискретной математики
- $\bullet$  Технология, автоматизирующая построение визуализаторов алгоритмов дискретнойматематики

#### **Требования <sup>к</sup> визуализаторамалгоритмов**

- 1.Интерактивность
- 2.Двунаправленность
- 3.История
- 4.Автоматический режим работы
- Отображение хода выполнения программ5.
- 6.Комментарии
- 7.Простота использования
- 8.Свободный доступ
- 9.Платформонезависимость
- 10. Автономность

# **Анализ систем визуализации**

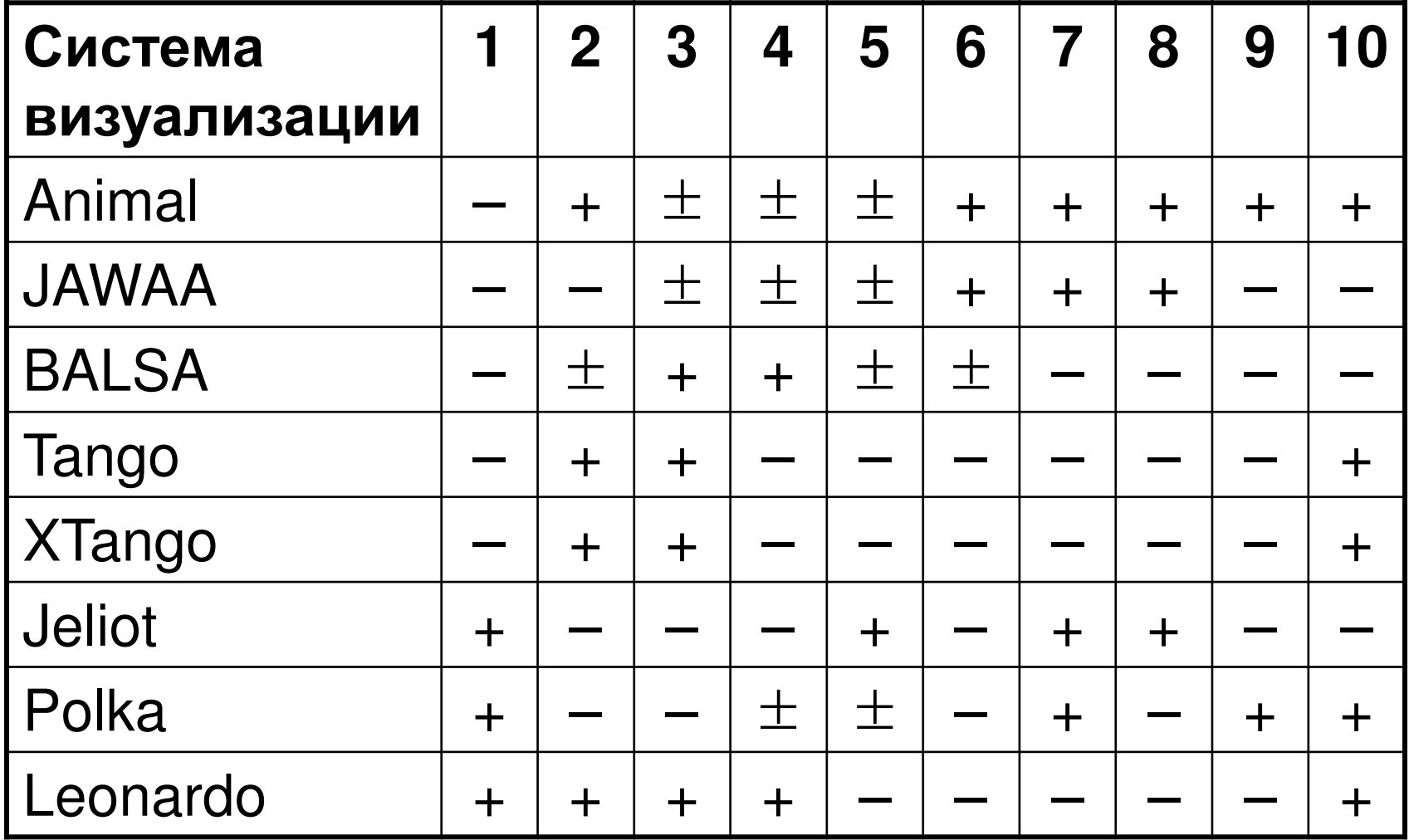

### **Метод преобразования программ <sup>в</sup> систему взаимодействующих КА**

- 1.Преобразование программы <sup>к</sup> приведенной форме
- 2.Построение модели данных
- 3.Построение системы взаимодействующих конечных автоматов

### **Преобразование <sup>к</sup> приведеннойформе**

- Допустимые операторы
	- оператор присваивания  $\bullet$
	- $\bullet$ последовательность операторов
	- $\bullet$ оператор ветвления
	- полный оператор ветвления
	- цикл <sup>с</sup> предусловием
	- вызов процедуры
- Недопустимые операторы заменяются на последовательности допустимых

## **Построение модели данных**

- <sup>В</sup> модель данных выносятся
	- $\bullet$ глобальные переменные
	- $\bullet$ локальные переменные
	- $\bullet$ аргументы процедур
	- $\bullet$ возвращаемые значения функций
- <sup>В</sup> результате программа разбивается на вычислительную <sup>и</sup> управляющие части

## **Построение системывзаимодействующих КА**

- Построение производится от вложенных операторов <sup>к</sup> внешним
- Фрагмент автомата набор состояний <sup>и</sup> переходов <sup>с</sup> одним входом <sup>и</sup> выходом
- Замыкание фрагментов автоматов

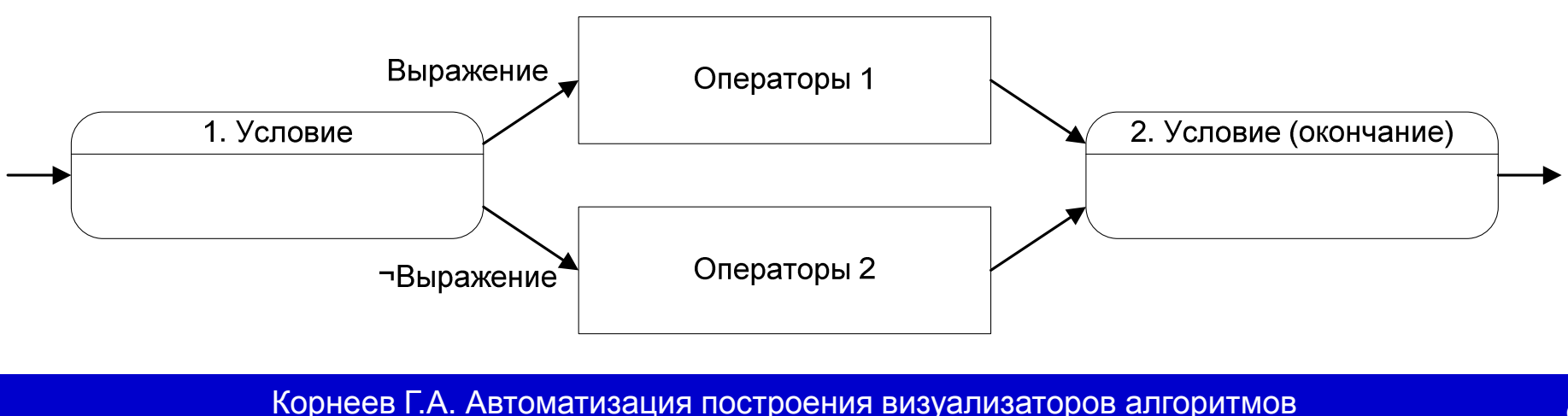

на основе автоматного подхода

### **Построение системы КА <sup>с</sup> поддержкой обратимой трассировки**

- Для каждой процедуры строится пара автоматов: прямой <sup>и</sup> обратный, имеющие общее множество состояний
- Прямой автомат обеспечивает трассировку программы в прямом направлении и<br>осхраняет пошл ю шообходим ю при сохраняет данные, необходимые приобратном проходе
- Обратный автомат обеспечивает трассировку программы <sup>в</sup> обратном направлении

#### **Рекурсия**

- Экземпляр автомата соответствует<br>экземпляру процелуры экземпляру процедуры
	- Создание <sup>в</sup> начальном <sup>и</sup> конечном состояниях  $\bullet$
	- $\bullet$ Продвижение на один шаг вперед <sup>и</sup> назад
	- $\bullet$  Определение достижения конечного <sup>и</sup> начального состояний

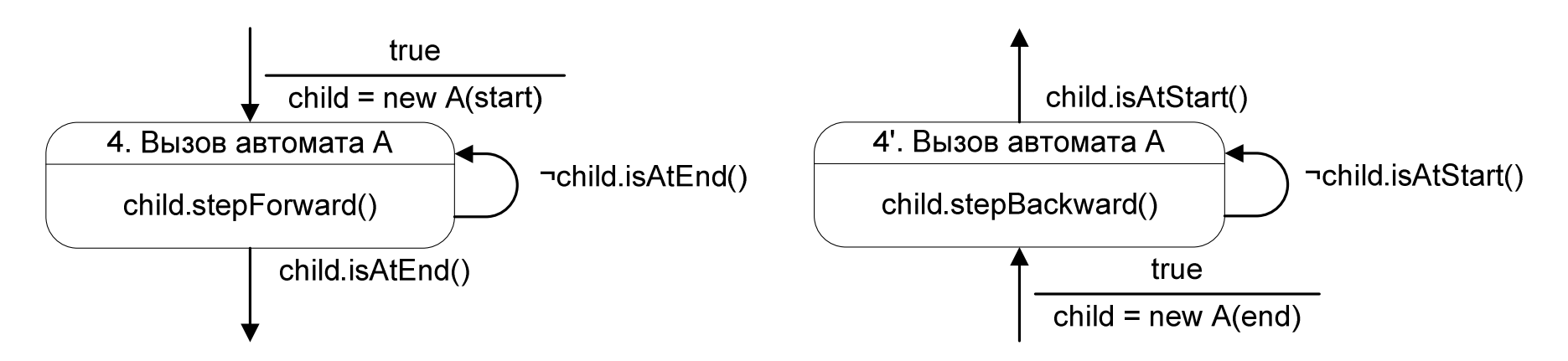

### **Доказательство корректностиметодов**

- Доказываемые свойства
	- Адекватность
	- $\bullet$ Обратимость
	- Полнота
	- $\bullet$ Непротиворечивость
	- $\bullet$ Отсутствие недостижимых состояний
- Линейность по размеру исходной программы
- Доказательства основаны на структурной индукции

### **Язык описания логикивизуализаторов**

- Основан на XML
- Описание визуализируемого алгоритма
	- процедуры
	- переменные  $\bullet$
	- $\bullet$ операторы
	- комментарии  $\bullet$
	- $\bullet$ связь <sup>с</sup> визуальным представлением
- Описание конфигурации визуализатора
	- конфигурация элементов управления
	- конфигурация визуального представления

## **Фрагмент диаграммы элементов языка описания визуализаторов**

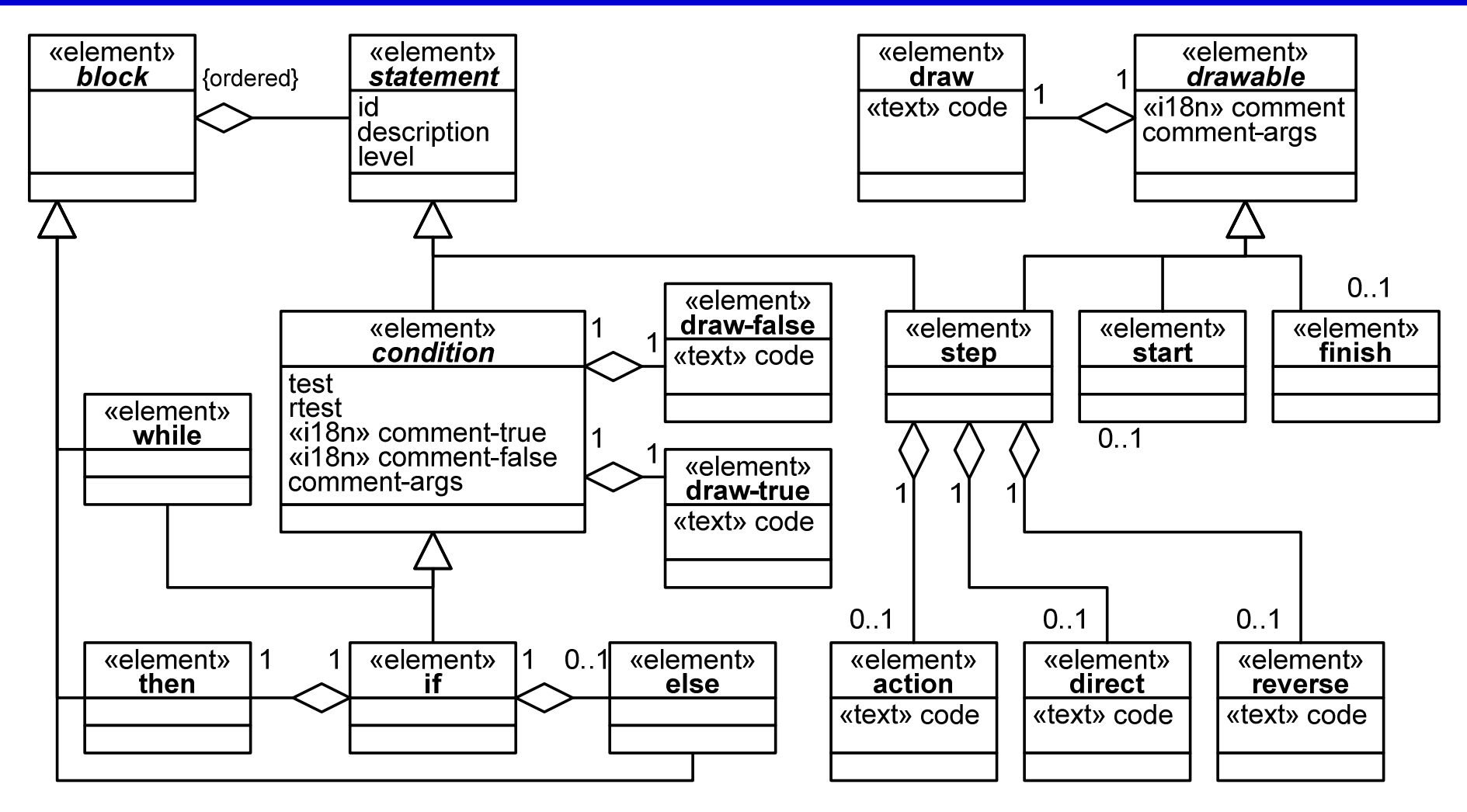

## **Технология построения визуализаторов алгоритма**

- 1.Постановка задачи <sup>и</sup> анализ литературы
- Создание визуализируемой программы2.
- 3.Проектирование визуализатора
- 4. Построение описания визуализируемойпрограммы
- Реализация визуального представления 5.
- 6.Реализация элементов управления
- 7.Интеграция <sup>и</sup> отладка визуализатора
- 8.Оформление проектной документации

# **Система визуализации Vizi**

### Статическая часть

- $\bullet$ Поддержка языка описания логики визуализатора
- $\bullet$ Генерация системы автоматов <sup>и</sup> кода по ней
- Динамическая часть
	- Элементы визуального представления
	- Общие элементы управления
	- Единый интерфейс

## **Структура визуализатора**

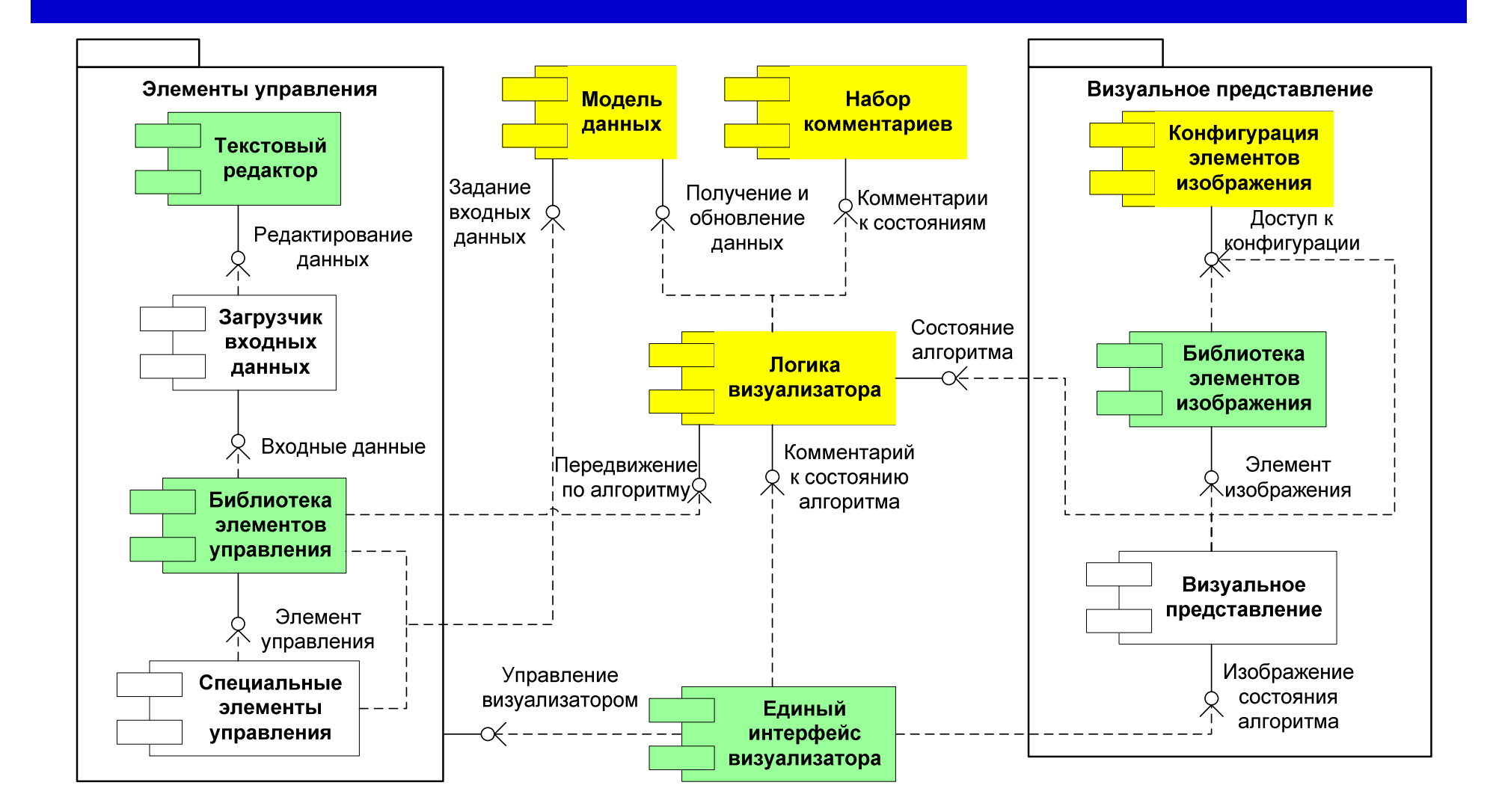

### **Пример построения визуализатора**

#### Алгоритм поиска максимума <sup>в</sup> массиве натуральных чисел

 $max = 36$ 

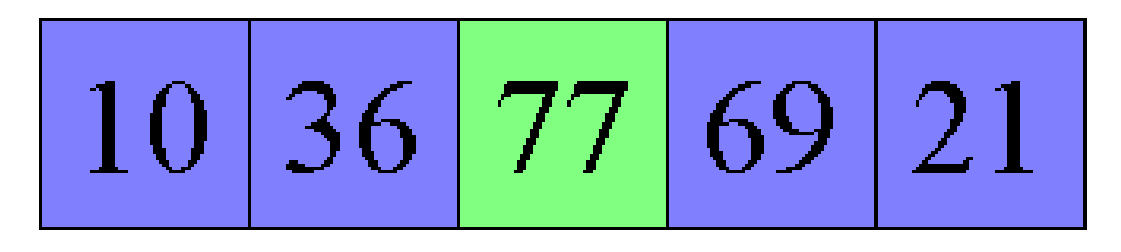

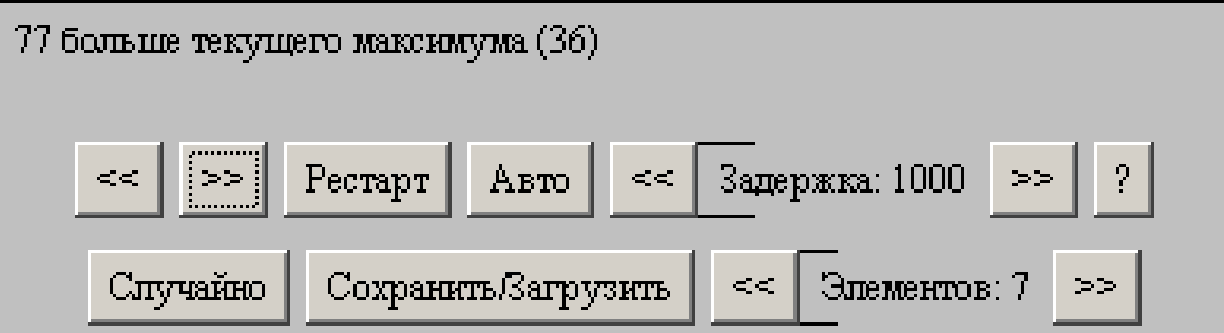

### **Создание визуализируемойпрограммы**

```

int max = 0;int i = 0;while (i < a.length) {if (max < a[i]) {max = a[i];}i++;
```
}

## **Проектирование визуализатора**

- Проверка на обновление максимума
	- Проверяется необходимость обновить текущий максимум
	- {0} больше текущего максимума ({1})
	- Текущий элемент подсвечивается зеленымцветом

$$
\frac{\text{max=74}}{23|74|31|67|98}
$$

### **Фрагмент описания логикивизуализатора**

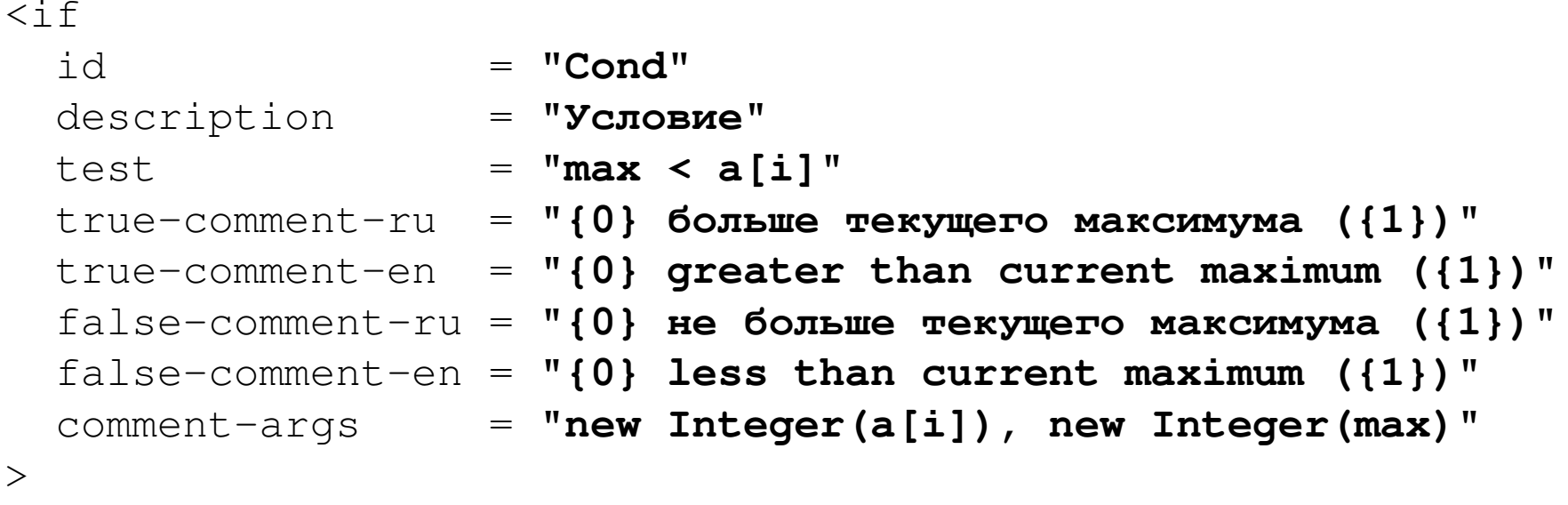

<draw>

```

@visualizer.updateArray(i, 1);
```
</draw>

... $\langle$ /if>

## **Построение модели данных**

```
public final static class Data {public int max;
public int a[];
public int Main_i;}d.max = 0;d.i = 0;
while (d.i < d.a.length) {
if (d.max < d.a[d.i]) d.max = d.a[d.i];
```
**d.i++**;

}

### **Фрагмент прямого автомата для ветвления**

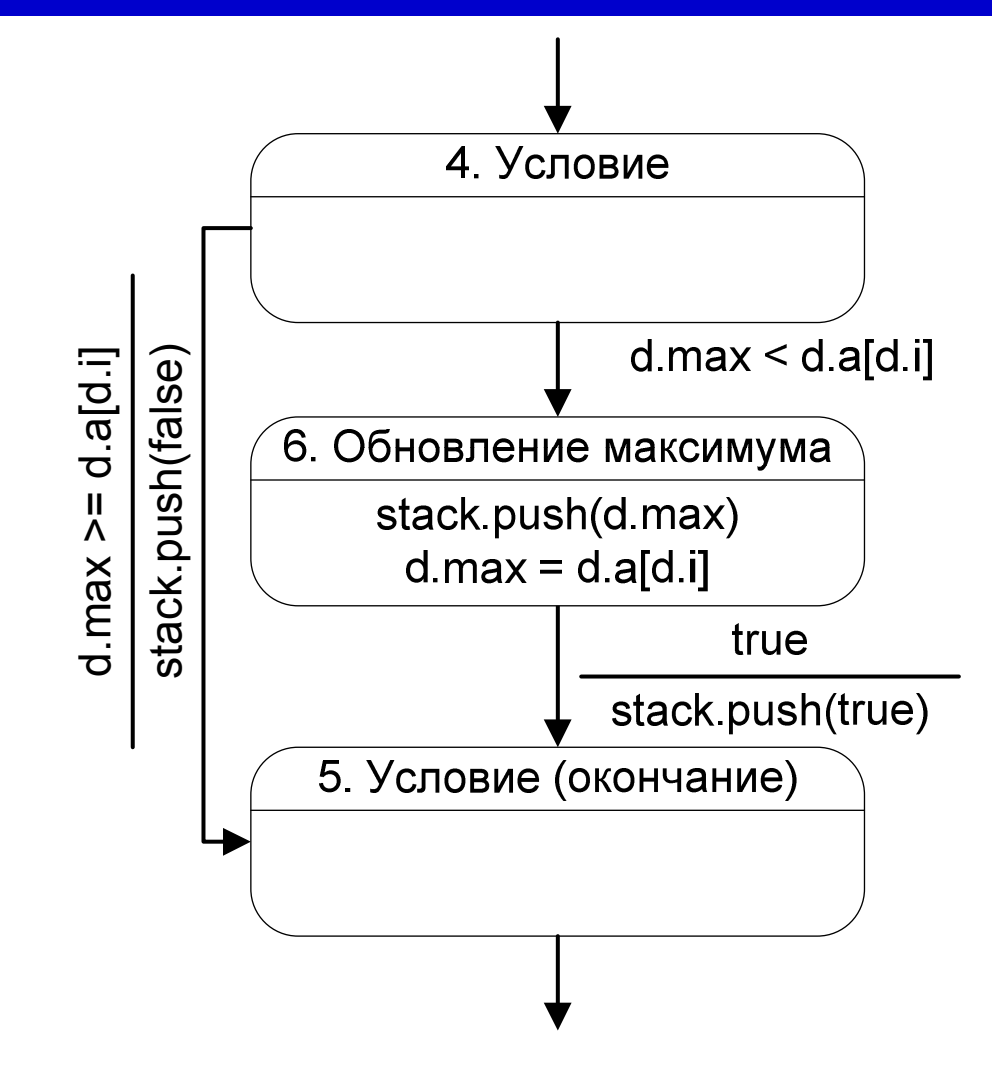

# **Прямой автомат**

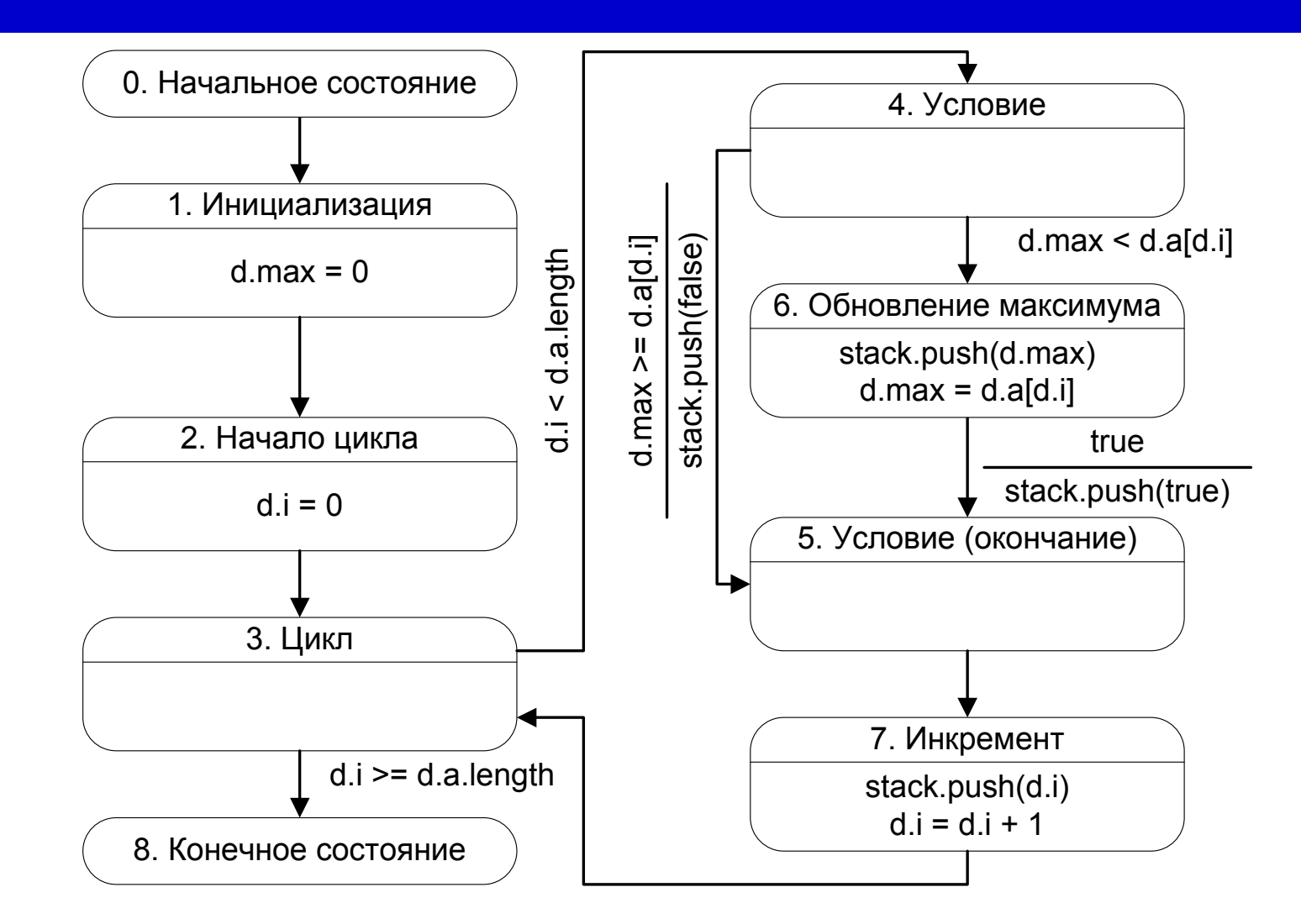

# **Обратный автомат**

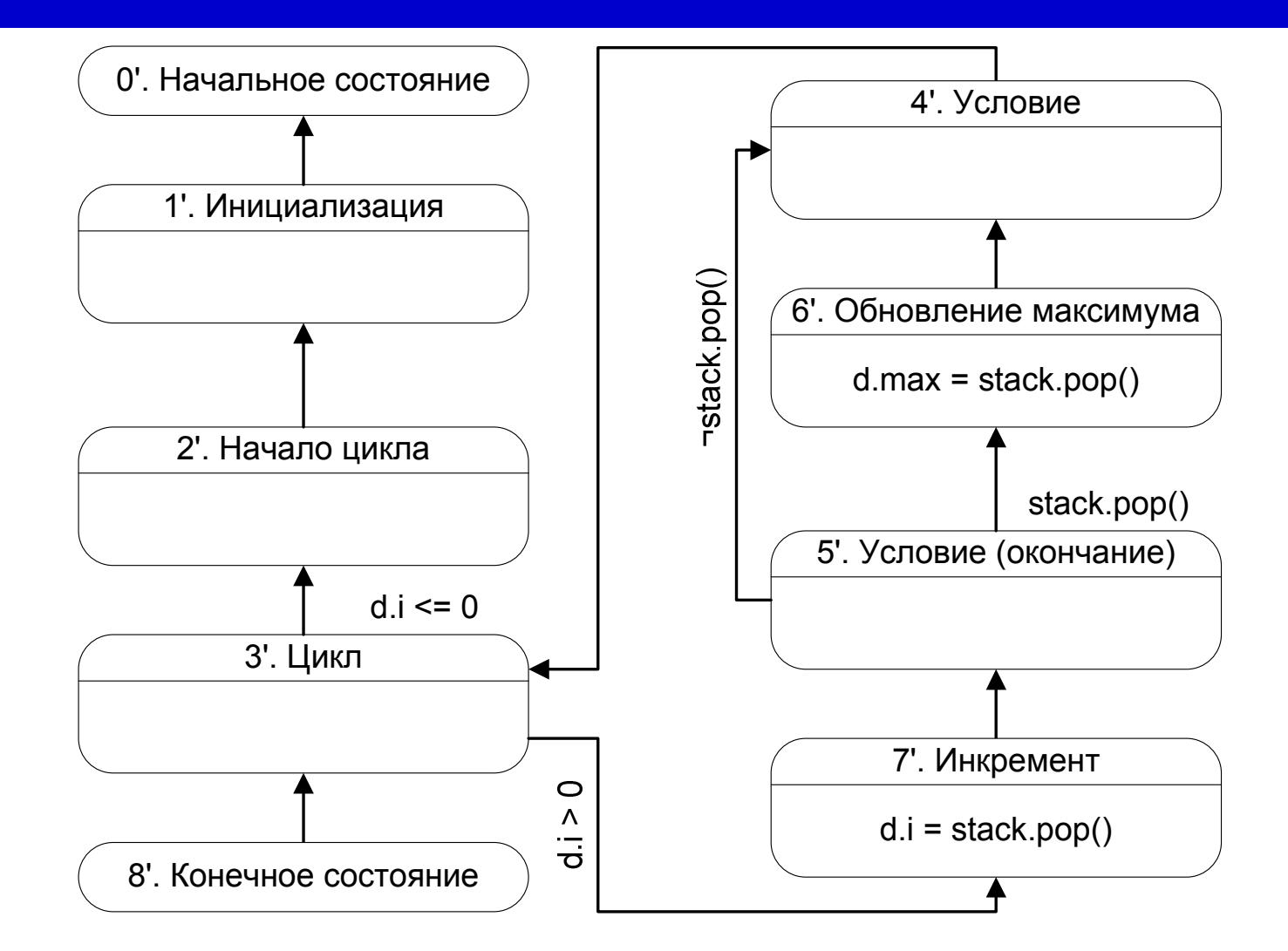

### **Сравнительный анализ системвизуализации**

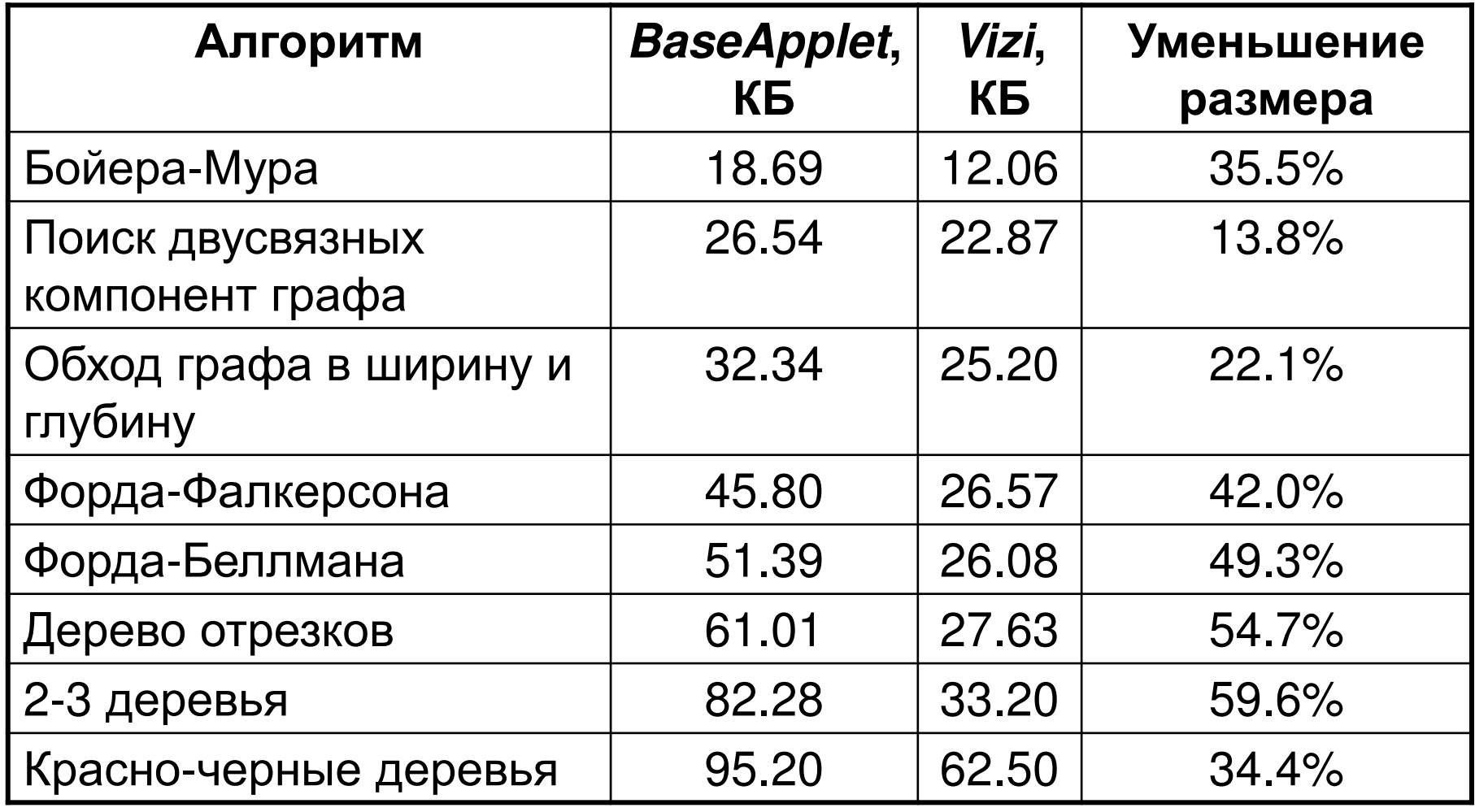

#### **Внедрение**

- Создание <sup>и</sup> применение визуализаторов
	- $\bullet$  Кафедра «Компьютерные технологии» СПбГУ ИТМО
	- Специализированный учебно-научный центр МГУ
- Применение визуализаторов
	- Петрозаводский государственный университет
	- Лицей «Физико-техническая школа»

## **Визуализаторы алгоритмов, сделанные <sup>в</sup> СПбГУ ИТМО (1)**

- Алгоритм Укконена
- Алгоритм Прима
- $\bullet$ Алгоритм Краскала
- $\bullet$ Алгоритм Флойда
- Алгоритм Дейкстры
- Алгоритм Форда-Беллмана  $\bullet$
- $\bullet$  Битонический алгоритм для задачи коммивояжера<br>. .
- Циклы <sup>и</sup> разрезы <sup>в</sup> графах
- $\bullet$  Построение максимального паросочитания
- Венгерский алгоритм $\bullet$
- $\bullet$  Сортировки слиянием, быстрая, кучей, квадратичные, линейные
- АлгоритмКумара-Махешвари
- Алгоритм Диница
- 2-3 Деревья
- АВЛ деревья

де Брюина

- $\bullet$ Алгоритм Штрассена
- Дерево отрезков
- Генерация простых строк и построение циклов

### **Всего более 100 визуализаторов**

## **Визуализаторы алгоритмов, сделанные <sup>в</sup> СПбГУ ИТМО (2)**

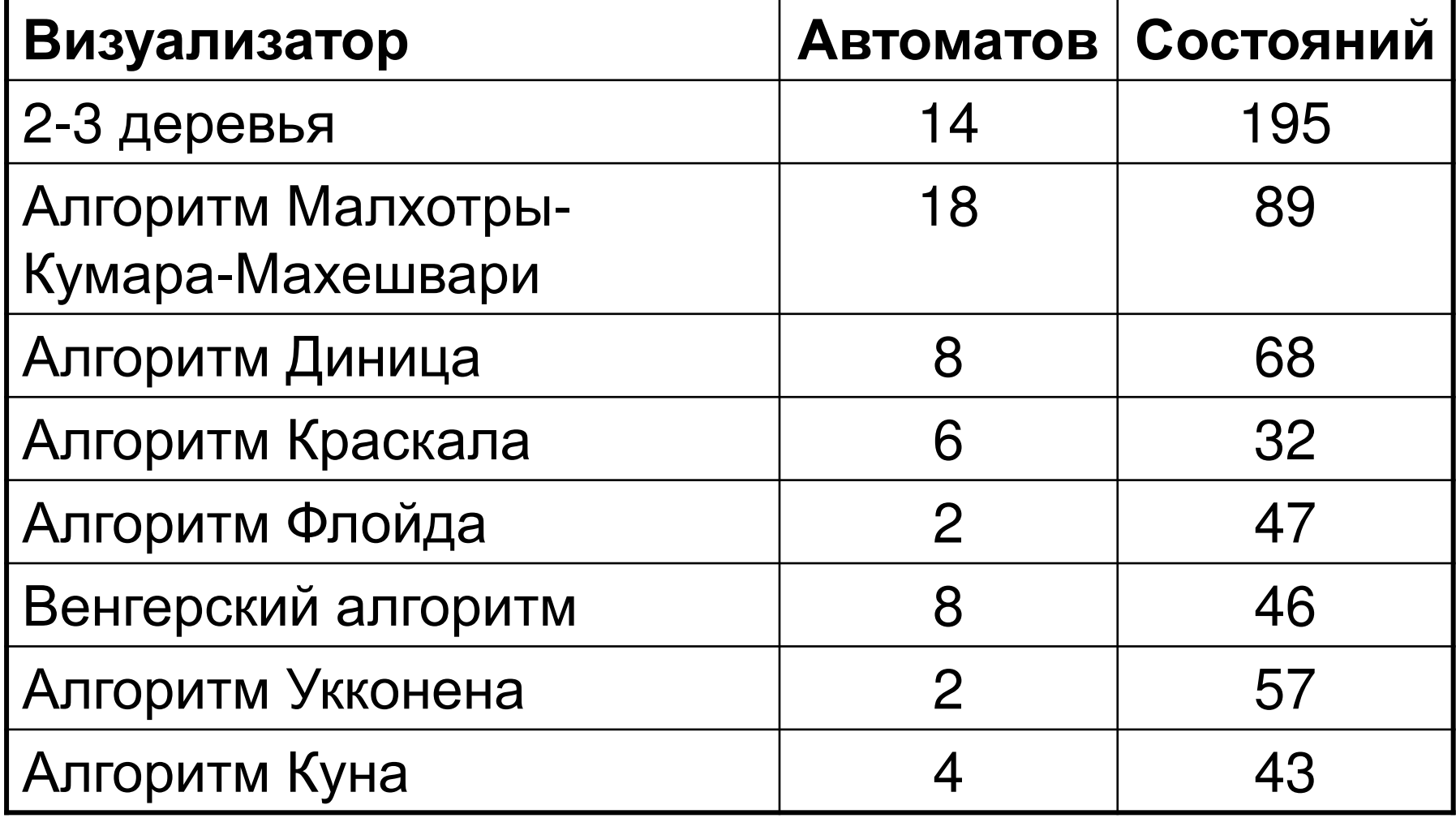

### **Публикации (1)**

- 1. Корнеев Г.А., Васильев В.Н., Парфенов В.Г., Столяр С.Е. Визуализаторы<br>алгоритмов как основной инструмент технологии преподавания лискретной алгоритмов как основной инструмент технологии преподавания дискретной математики и программирования / Труды международной научно-<br>методической конференции «Телематика-2001». СПб.: СПбГИТМ методической конференции «Телематика-2001». СПб.: СПбГИТМО (ТУ). 2001.
- **2. Корнеев <sup>Г</sup>.А., Шалыто <sup>А</sup>.А.** Реализация конечных автоматов <sup>с</sup> использованием объектно-ориентированного программирования / Труды X<br>межлународной научно-метолической конференции «Телематика-2003» международной научно-методической конференции «Телематика-2003».<br>СЛб : СЛбГИТМО (T\/), 2002 СПб.: СПбГИТМО (ТУ). 2003.
- **3. Корнеев <sup>Г</sup>.А., Казаков <sup>М</sup>.А., Шалыто <sup>А</sup>.А.** Построение логики работы визуализаторов алгоритмов на основе автоматного подхода / Труды<sup>X</sup> международной научно-методической конференции «Телематика-2003».<br>СЛб : СЛбГИТМО (T\/), 2002 СПб.: СПбГИТМО (ТУ). 2003.
- **4. Казаков <sup>М</sup>.А., Корнеев <sup>Г</sup>.А., Шалыто <sup>А</sup>.А.** Разработка логики визуализаторов алгоритмов на основе конечных автоматов<br>// Телекомминистии и ниферматизация образования, 2003 // Телекоммуникации и информатизация образования. 2003. № 6.<br>**Корнеев Г.А.. Шамгунов Н.Н.. Шалыто А.А.** Обход деревьев на
- **5. Корнеев <sup>Г</sup>.А., Шамгунов <sup>Н</sup>.Н., Шалыто <sup>А</sup>.А.** Обход деревьев на основе автоматного подхода // Компьютерные инструменты в образовании. 2004.<br><sub>No 3</sub> No 3.
- 3. **6. Корнеев <sup>Г</sup>. <sup>А</sup>.** Технология разработки визуализаторов алгоритмов / Труды II межвузовской конференции молодых учёных. СПб.: СПбГУ ИТМО, 2005.

### **Публикации (2)**

- **7. Корнеев <sup>Г</sup>.А., Шалыто <sup>А</sup>.А.** Преобразование программ <sup>в</sup> систему взаимодействующих конечных автоматов / Труды Второй Всероссийской<br>Научной конференции «Метолы и средства обработки информации», М Научной конференции «Методы и средства обработки информации». М.:<br>мг∨ 2005 МГУ. 2005.
- **8. Корнеев <sup>Г</sup>. <sup>А</sup>.** Метод преобразования программ <sup>в</sup> систему взаимодействующих автоматов / Труды II межвузовской конференции молодых учёных. СПб.: СПбГУ ИТМО. 2005.<br>"
- **9. Корнеев <sup>Г</sup>.А.** Преобразование программы <sup>в</sup> систему взаимодействующих автоматов, допускающих двустороннюю трассировку / Материалы<br>политехнического симпозиума 2005 «Молодые ученые — промыш политехнического симпозиума 2005 «Молодые ученые — промышленности Северо-Западного региона». СПб.: Политехнический университет. 2005.
- **10. Корнеев <sup>Г</sup>.А., Шалыто <sup>А</sup>.А.** Построение визуализаторов алгоритмов дискретной математики // Научно-технический вестник СПбГУ ИТМО.<br>В чакек 23. Высокие технологии в оптинеских и информационных сист Выпуск 23. Высокие технологии в оптических и информационных системах.<br>СЛб : СЛбГУ ИТМО, 2005 СПб.: СПбГУ ИТМО. 2005.<br>"
- **11. Корнеев <sup>Г</sup>.А., Шалыто <sup>А</sup>.А.** VIZI **корнеев і .А., шалыто А.А.** VIZI — язык описания логики визуализаторов<br>алгоритмов // Научно-технический вестник СПбГУ ИТМО. Выпуск 23.<br>Высокие тохнологии в оптиноских и информационных систомах. СПб.: Высокие технологии в оптических и информационных системах. СПб.:<br>спегу итмо, 2005 СПбГУ ИТМО. 2005.

#### **Заключение**

- Разработаны формальные методы преобразования императивных программ в систему<br>Ресшавойствующих коненных свто взаимодействующих конечных автоматов
- Предложен язык описания визуализаторов алгоритмов
- Разработана технология автоматизированного построения визуализаторов алгоритмов дискретнойматематики
- Разработана система визуализации Vizi, поддерживающая предложенную технологию<br>С
- **Система визуализации Vizi и визуализаторы,** построенные на ее основе, успешно внедрены

#### **Спасибоза внимание**

### **Соответствие паспорту специальности**

Специальность 05.13.12

- «Системы автоматизации проектирования»
- Области исследований:
	- 5. Разработка научных основ обучения автоматизированному проектированию.

### **Подходы <sup>к</sup> построению визуализаторов**

- Визуализаторы программ
	- $\bullet$  М. Браун
	- <sup>Р</sup>. Седжвик
- Визуализаторы данных
	- Дж. Стаско

## **Пример фрагмента кода**

```
switch (state) {
case 0: { // Начальное состояние
      state = 1; // Инициализацияbreak;
} case 1: { // Инициализация
      d.max = 0;
state = 2; // Иниц. циклаbreak; 
} case 2: { // Иниц. циклаd.i = 0;
state = 3; // Циклbreak; 
} case 3: { // Цикл
if (d.Main_i < d.a.length) state = 4; // Условиеelse state = END_STATE;break; }
```

```
case 4: { // Условиеif (d.max < d.a[d.Main_i]) state = 6; // Обновлениеelse state = 5; // End if
  break;
```

```
} case 5: { // End ifstate = 7; // Increment
   break;
```

```
} case 6: { // Updated.max = d.a[d.Main_i];state = 5; // End if
  break;
```
} case 7: { // Incrementd.**Main\_i++;**state =  $3$ ; // Loop break;

}

### **Прямое обращение оператора ветвления**

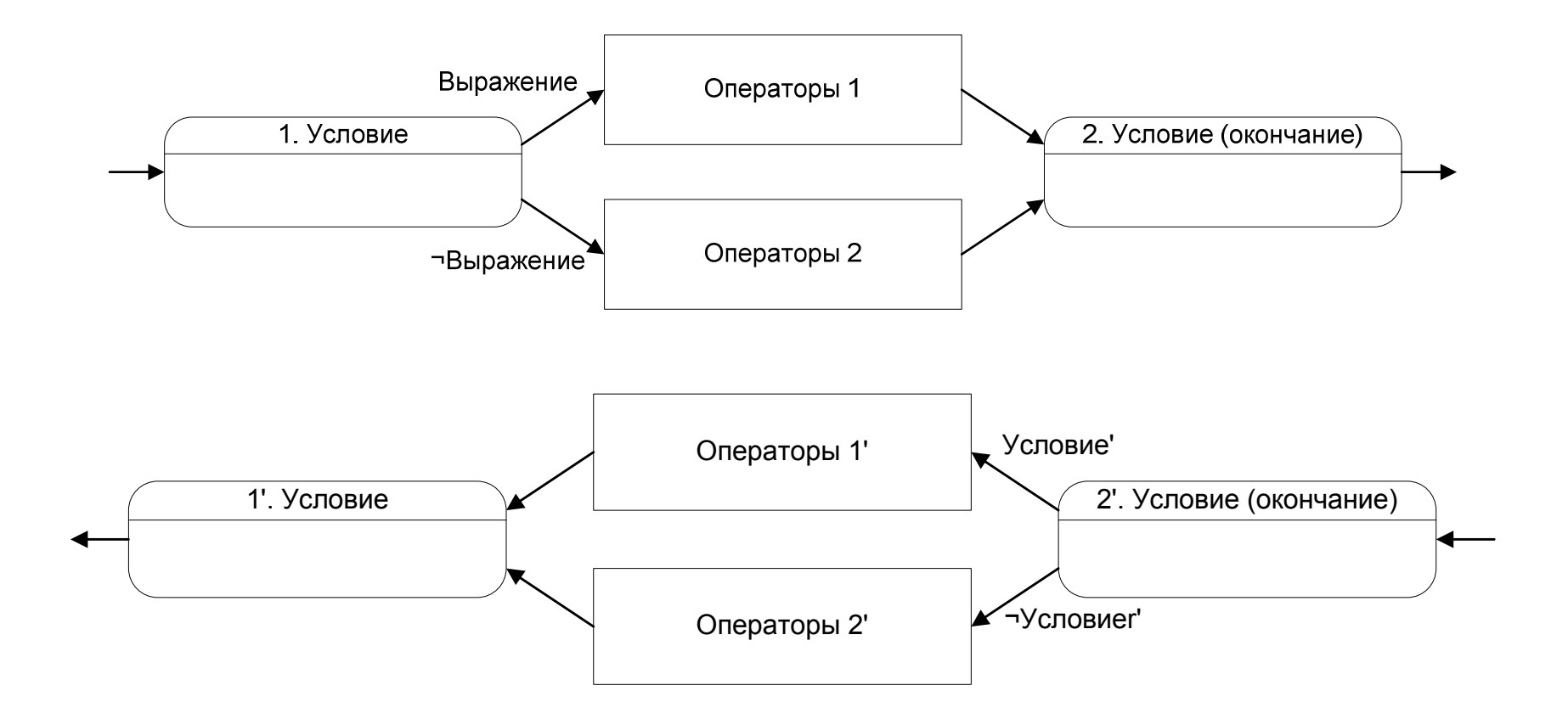

# **Косвенное обращение оператора ветвления первым способом**

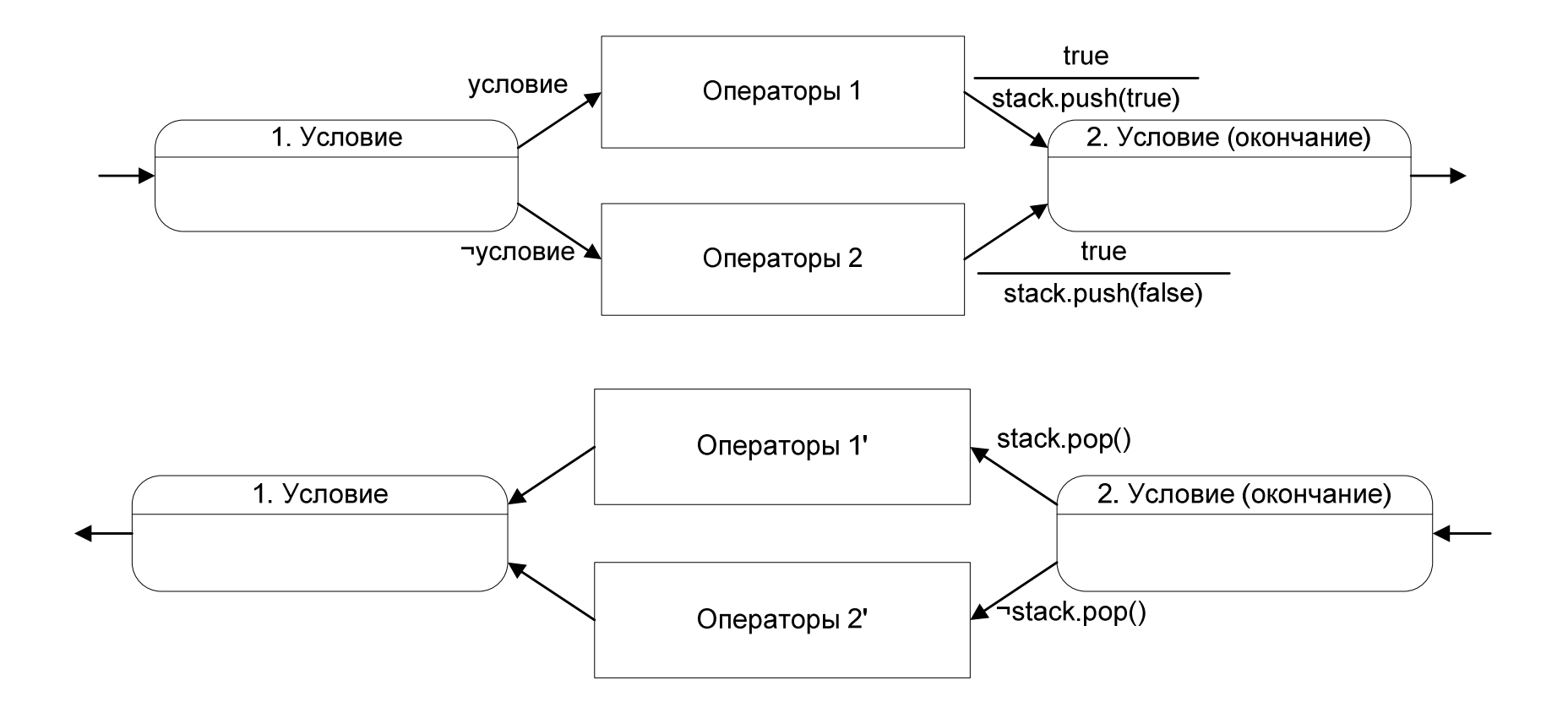

# **Косвенное обращение оператора ветвления вторым способом**

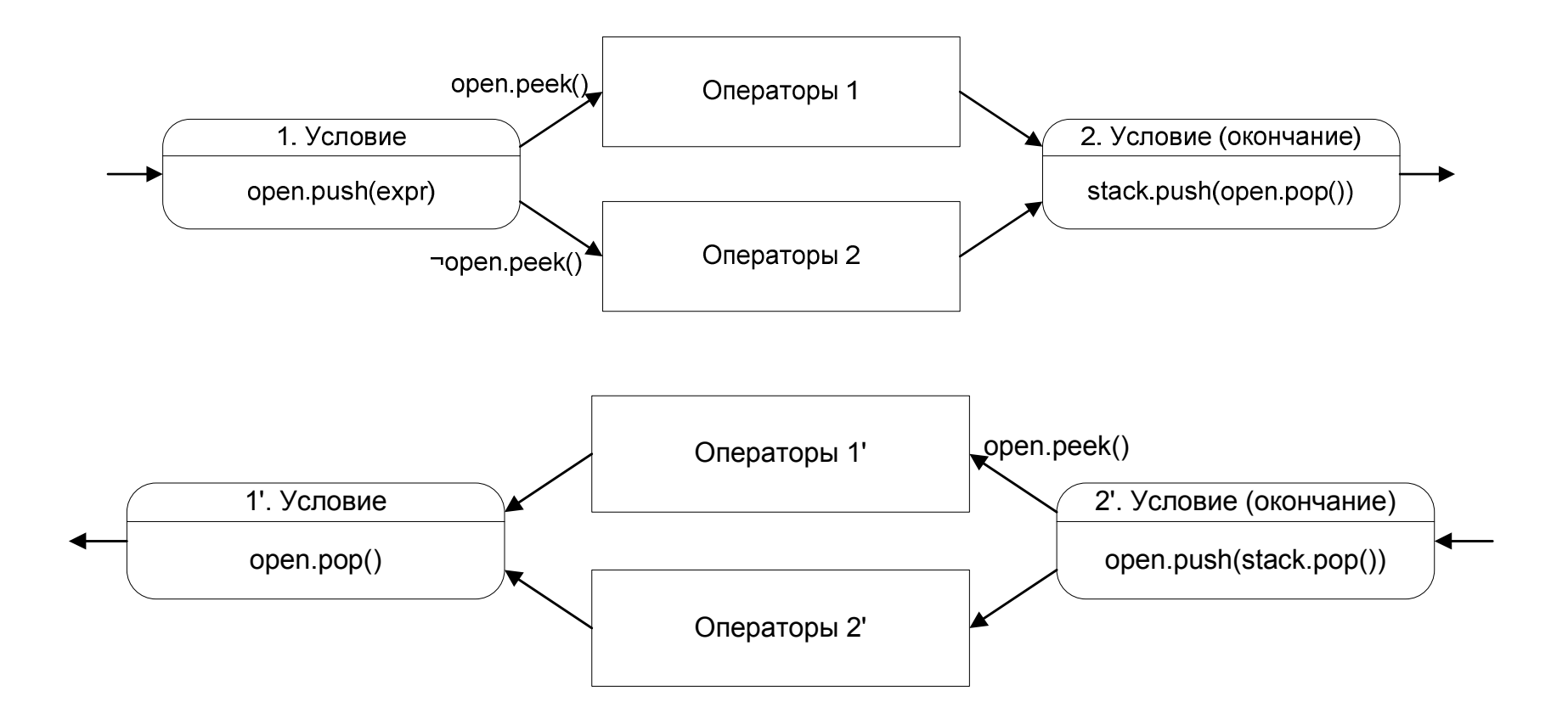

 Корнеев <sup>Г</sup>.А. Автоматизация построения визуализаторов алгоритмов на основе автоматного подхода

39

### **Прямое обращение оператора цикла**

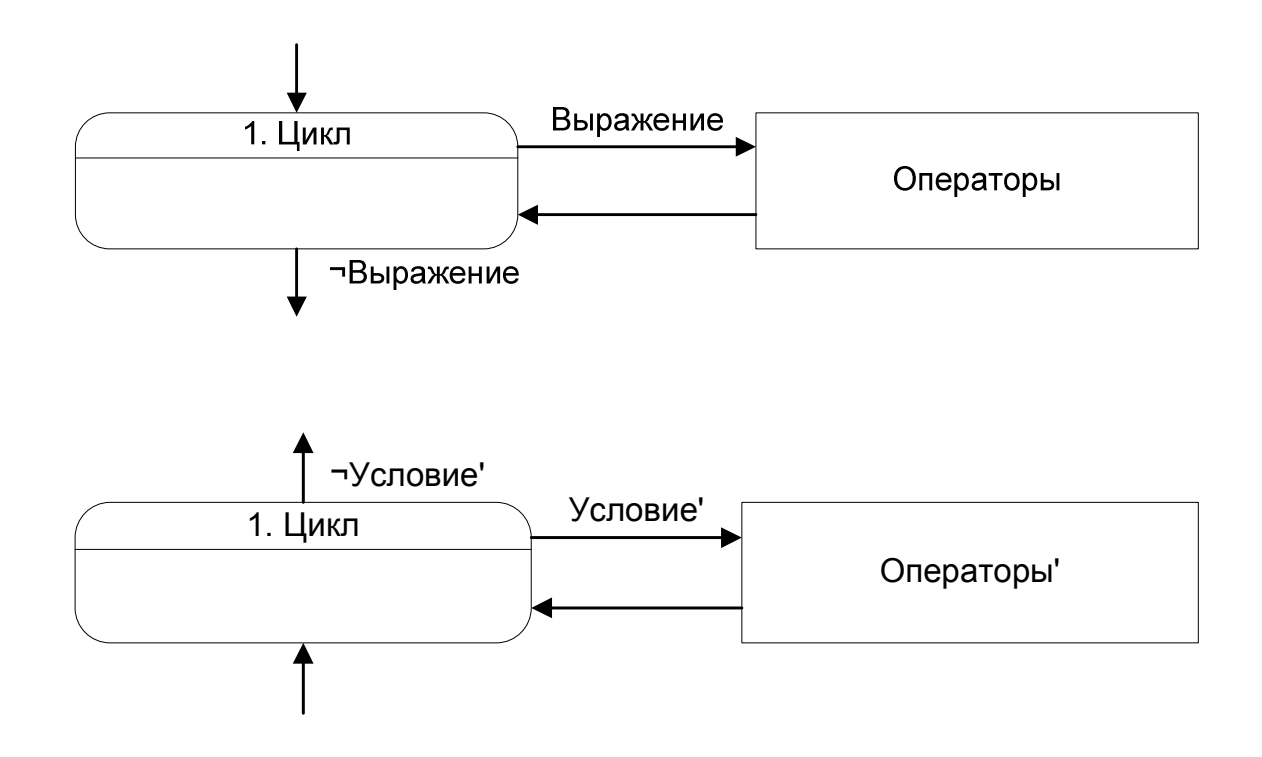

40

# **Косвенное обращение оператора цикла первым способом**

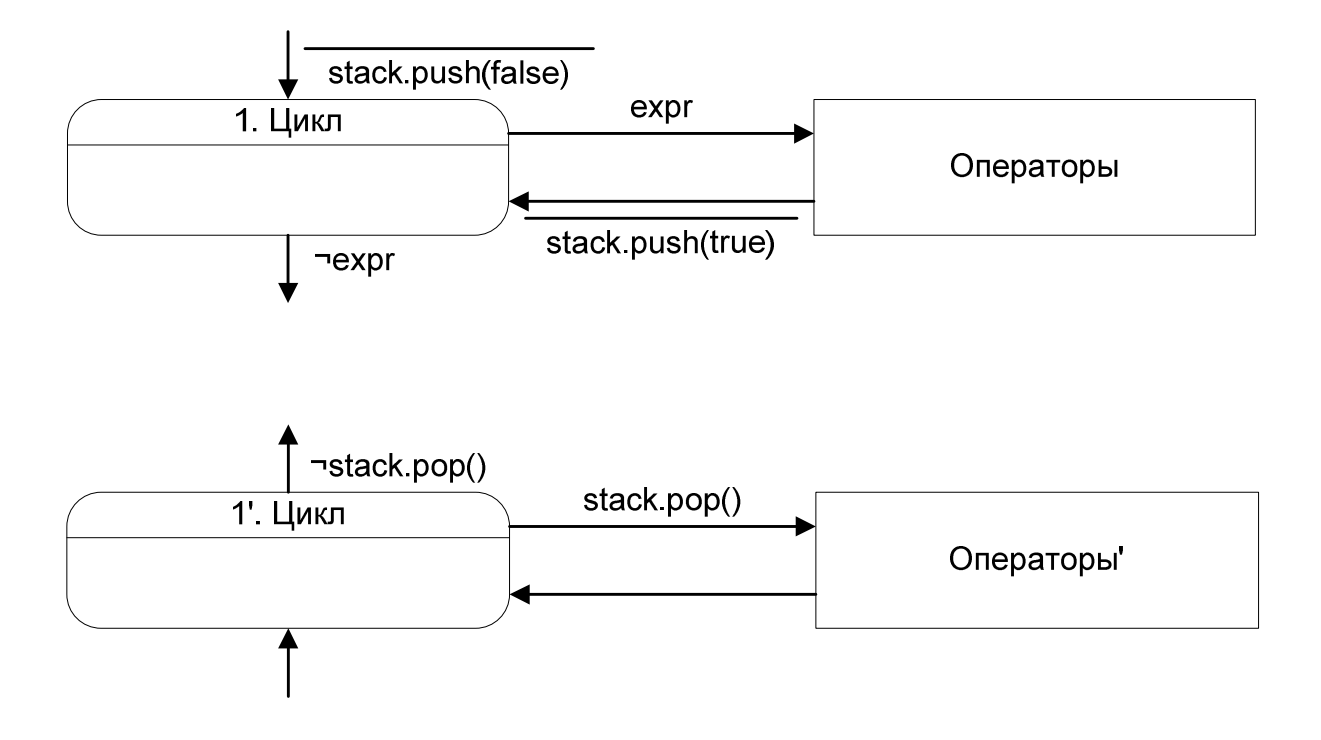

# **Косвенное обращение оператора цикла вторым способом**

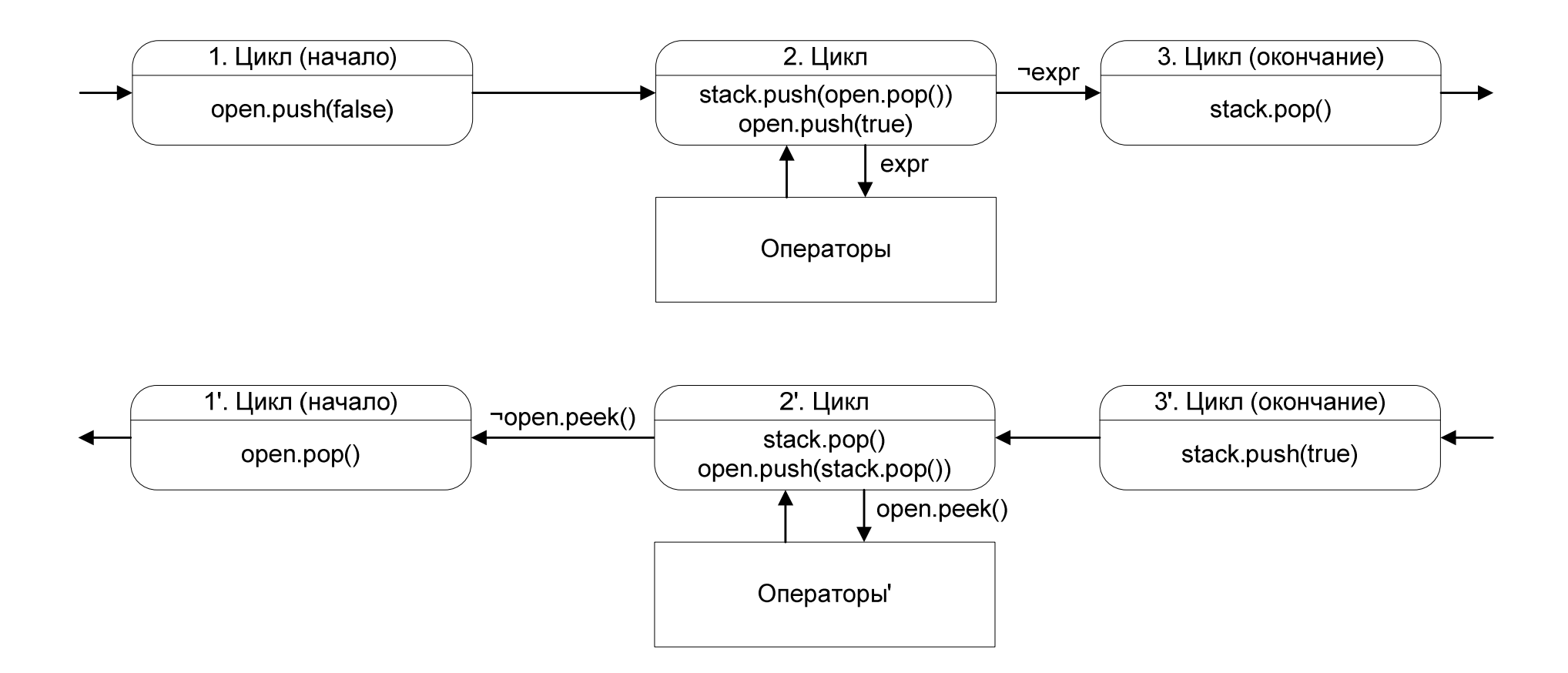

## **Пример автоматов для рекурсивной программы**

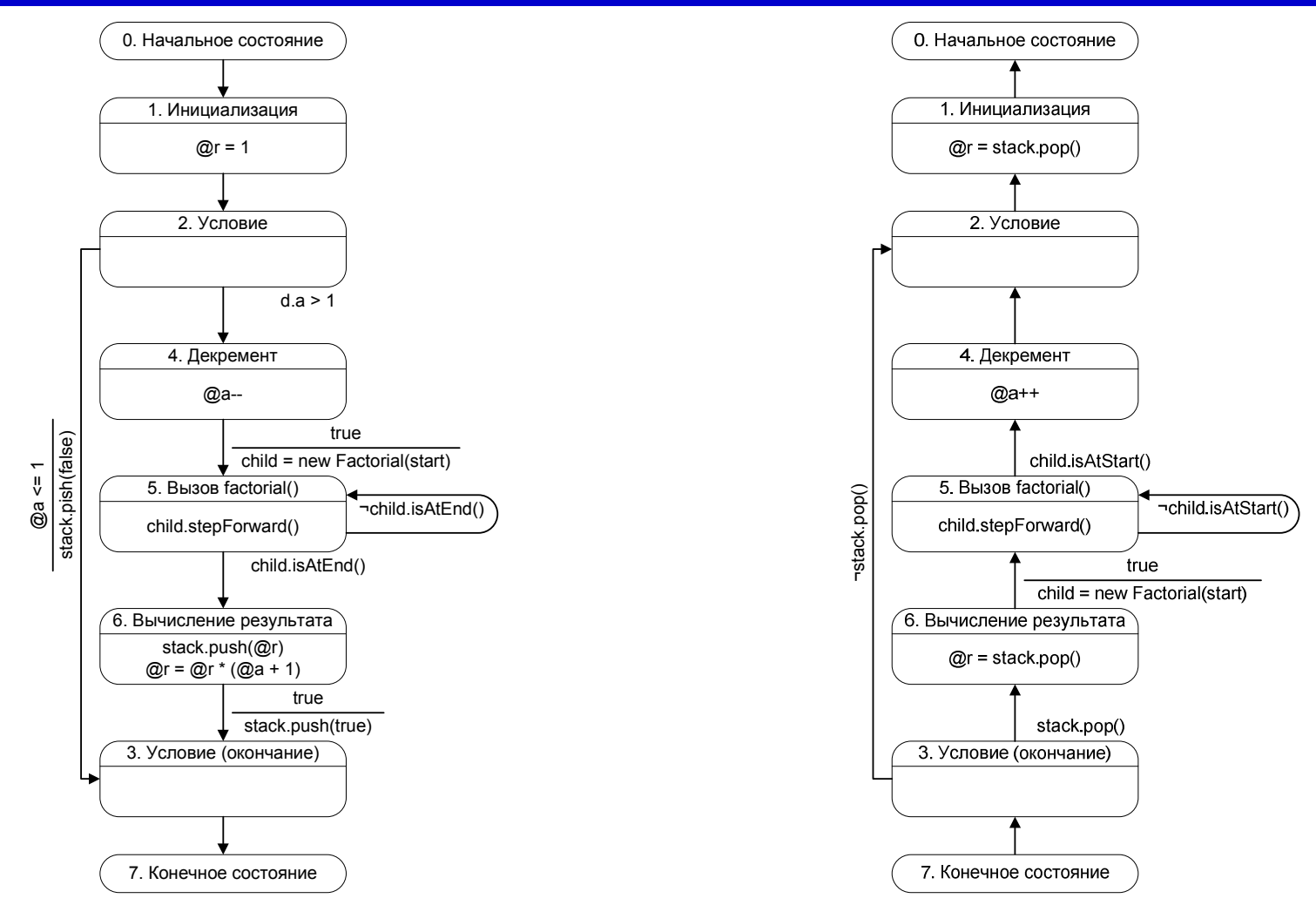